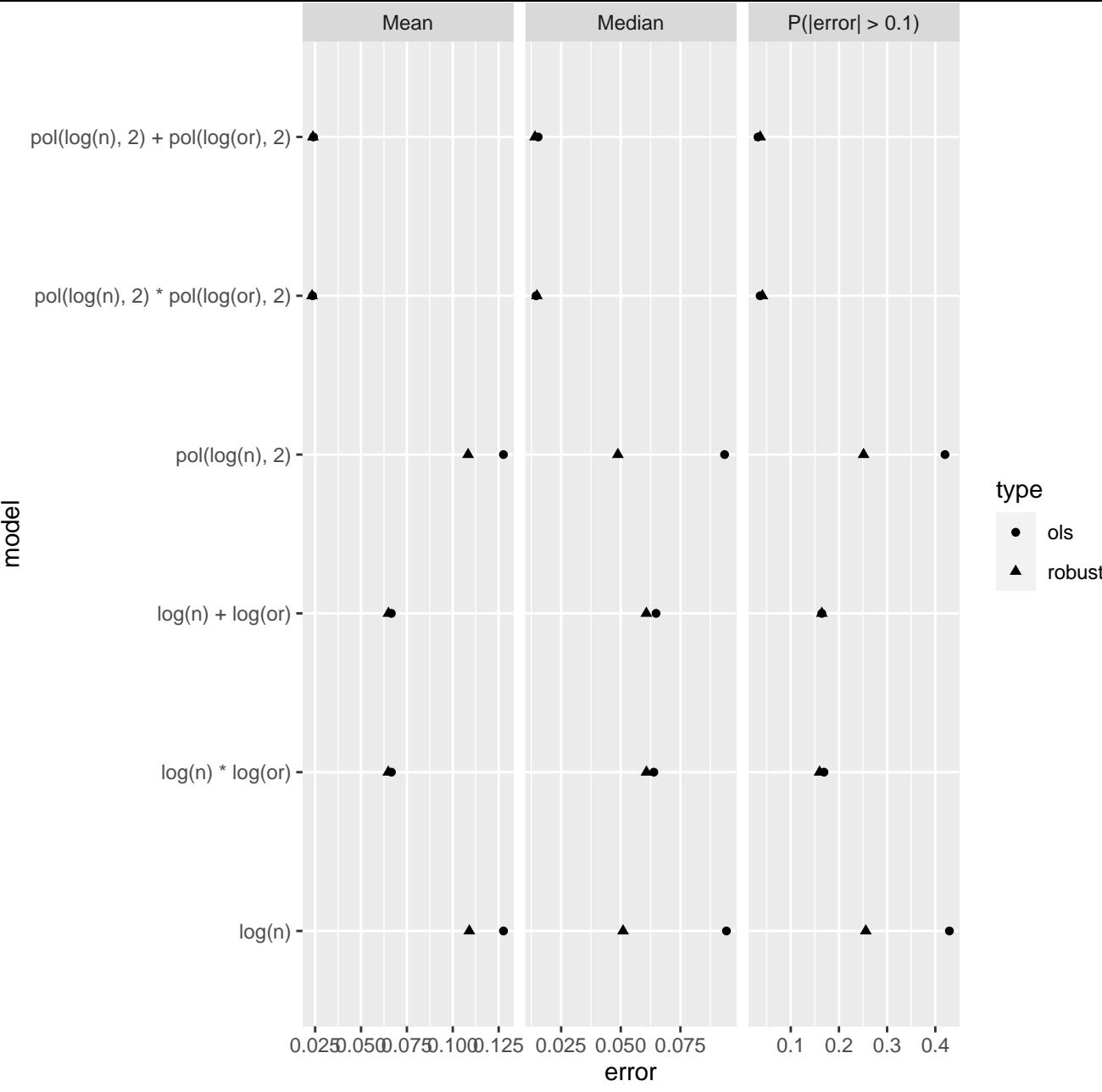

Model 1